**BOYAULT\_LIVER\_CANCER\_SUBCLASS\_G2**

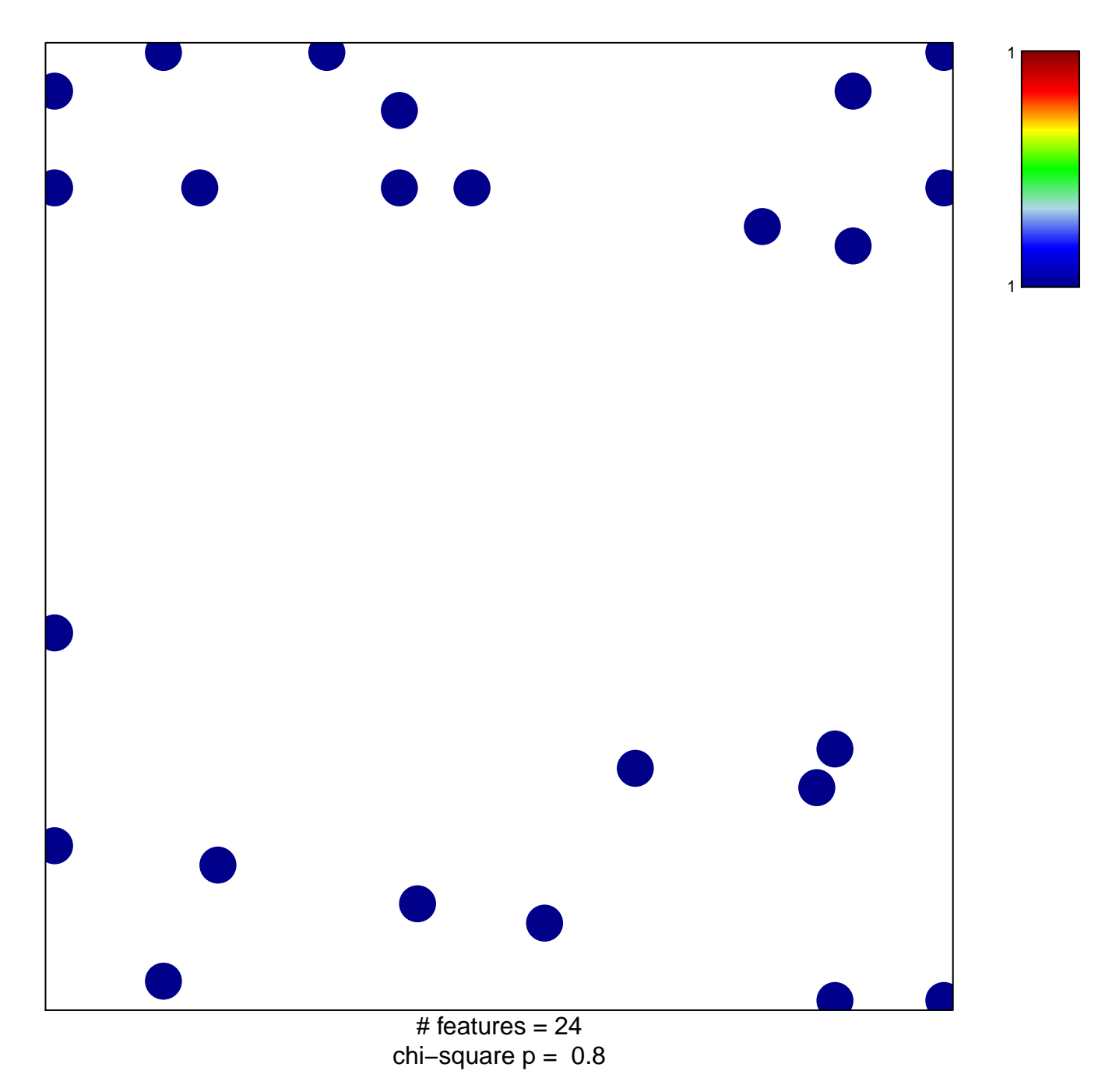

## **BOYAULT\_LIVER\_CANCER\_SUBCLASS\_G2**

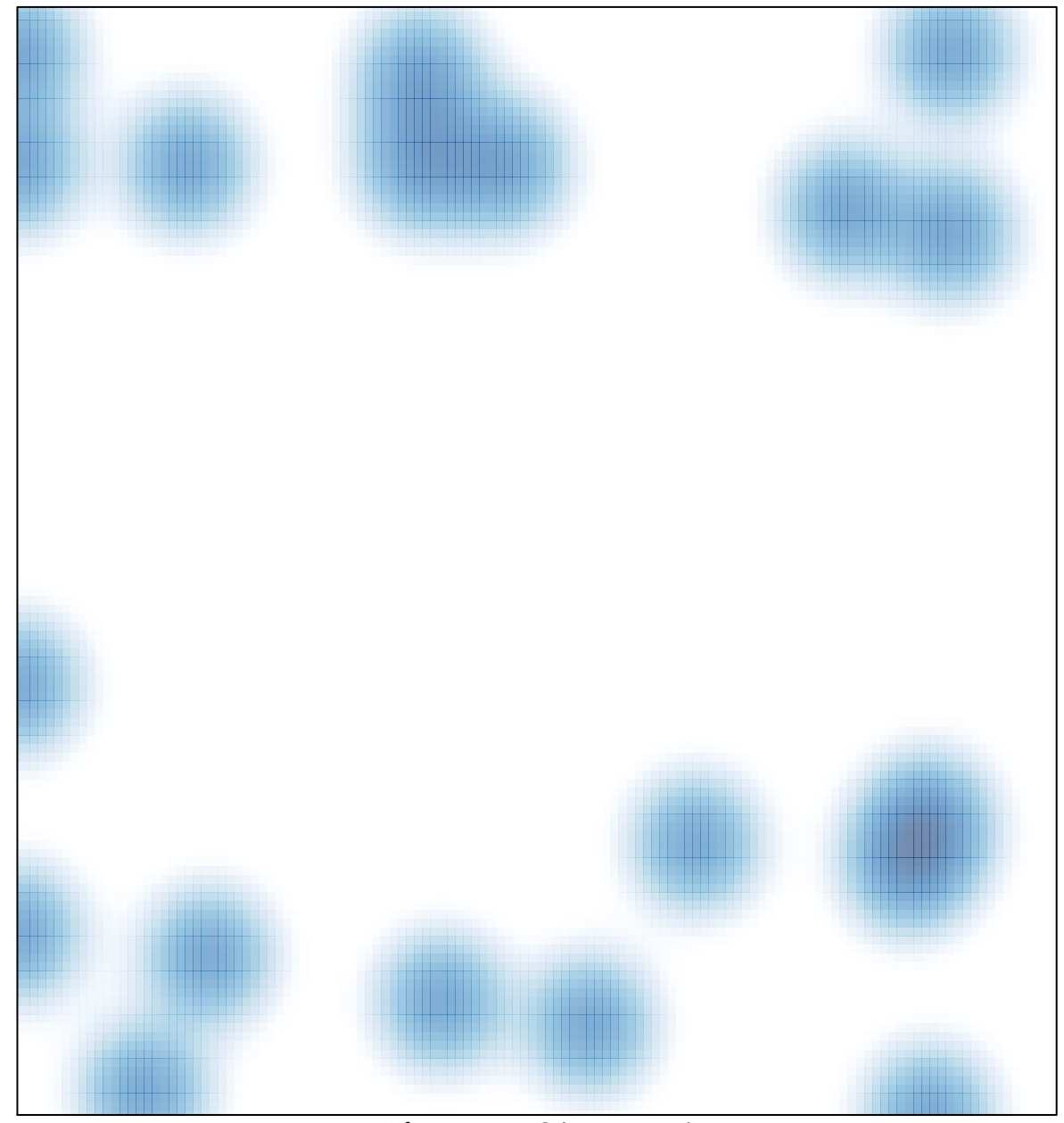

# features  $= 24$ , max  $= 1$